# Основные конструкции языка Java

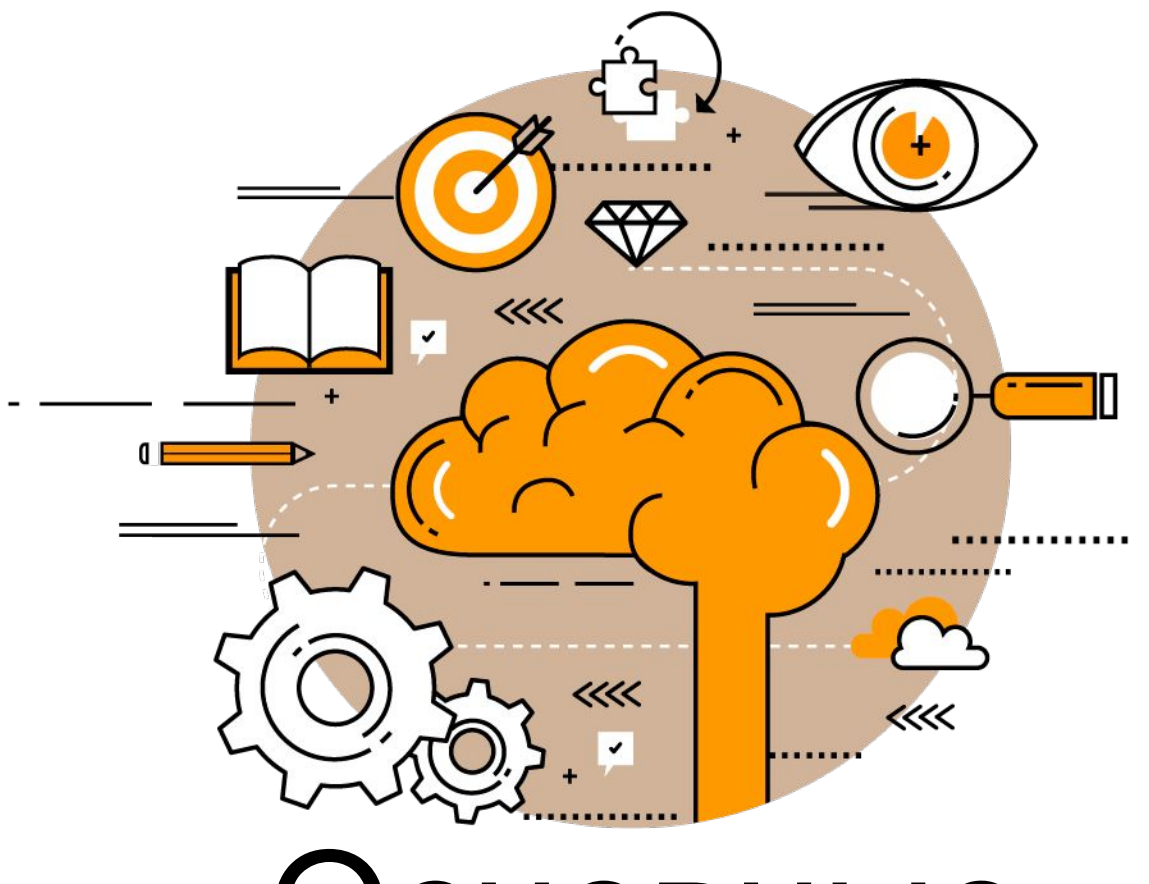

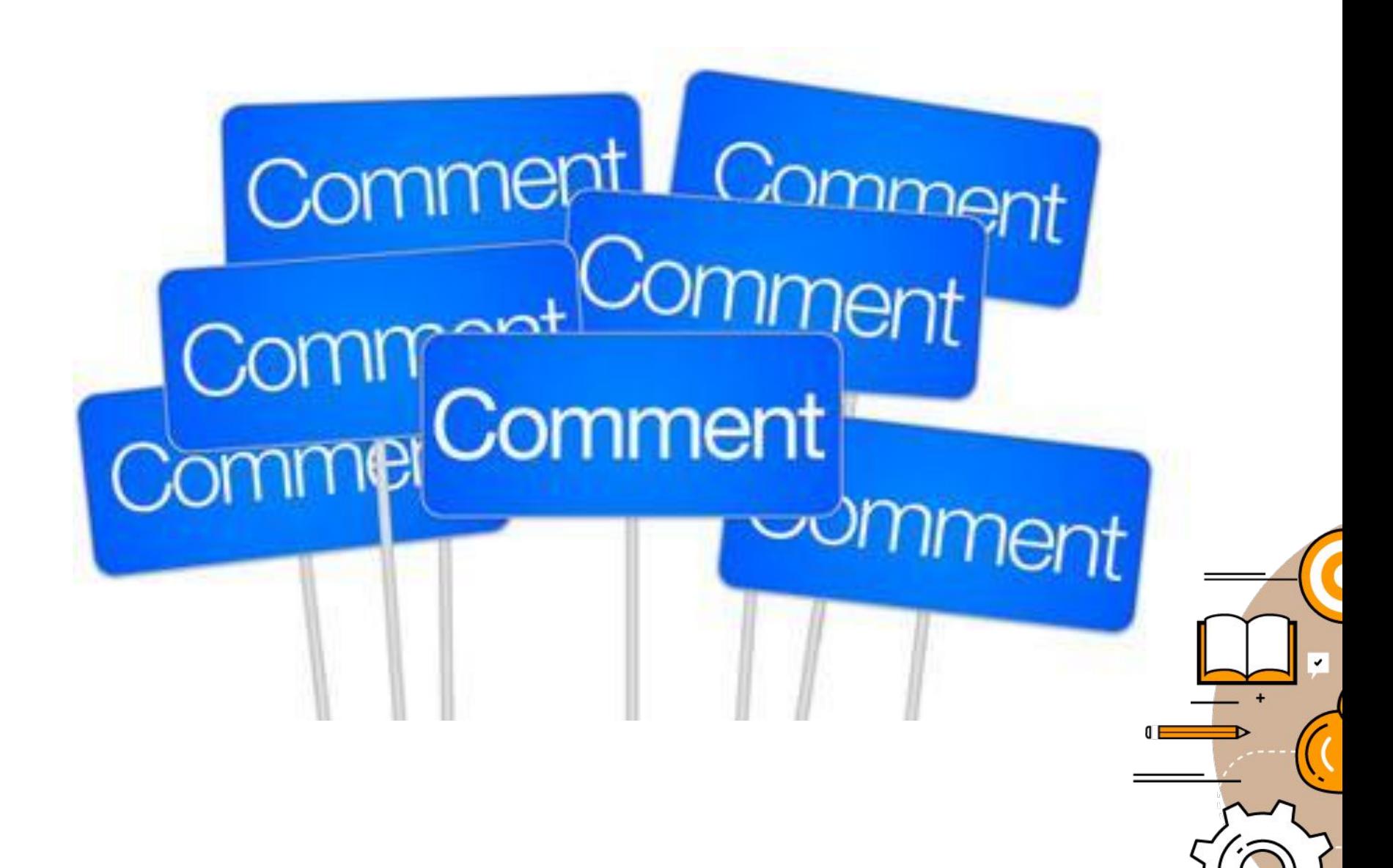

### Существует три типа комментариев:

**• Если ваш комментарий укладывается в одну строку, начните его с двух косых черт:** 

// Этот метод вычисляет расстояние

#### **• Более длинные многострочные комментарии должны быть окружены символами /\* и \*/, например:**

/\* следующие 3 строки кода нужны для сохранения позиции рыбы. \*/

**• Вместе с Java поставляется утилита javadoc, которая позволяет извлечь комментарии из вашей программы в отдельный файл справки. Этот файл может быть использован в качестве технической документации для ваших программ. Такие комментарии должны находиться между символами /\*\* и \*/. Только самые важные комментарии, такие как описание класса или метода, следует помещать между этими символами.** 

/\*\* Этот метод вычисляет размер скидки в зависимости от цены. Если цена больше \$100, скидка = 20%,в противном случае только 10%. \*/

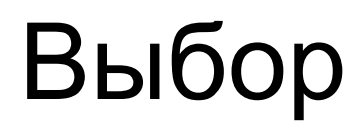

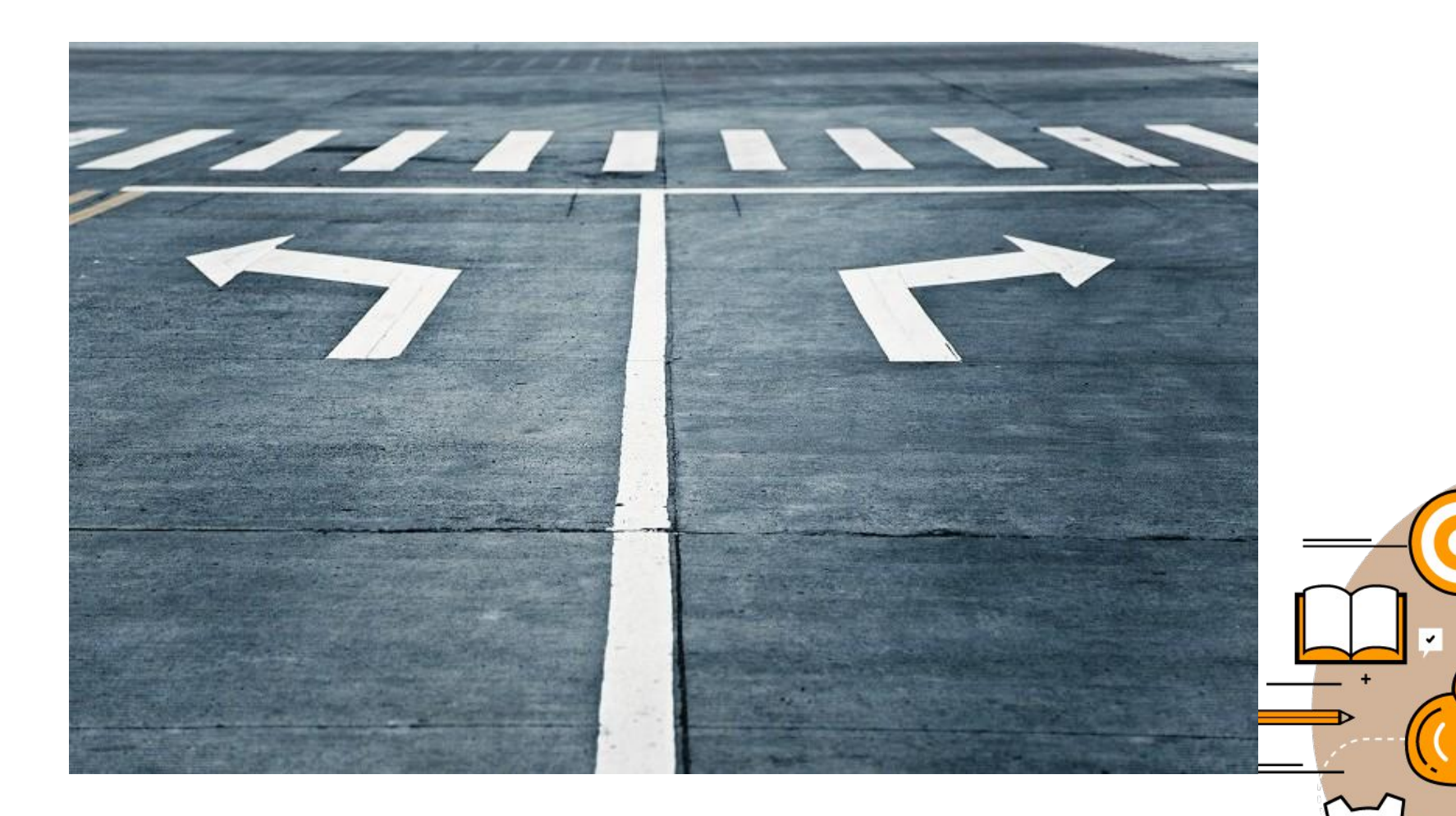

#### Выбираем какую скидку нам давать покупателю

```
2
 3
   public class NewApp {
 4\Thetapublic static void main(String[] args) {
 5
             double price = 80;
                Более дорогие товары продаются со скидкой 20%
 6
 \overline{7}if (price > 100)
 8
             {
                 price=price*0.8;
 9
10
                 System.out.println("Ваша скидка 20%");
11
             }
12
                 else
13
             ł
14
                 price=price*0.9;
15
                 System.out.println("Ваша скидка 10%");
16
             ł
17
        }
18 }
10
```
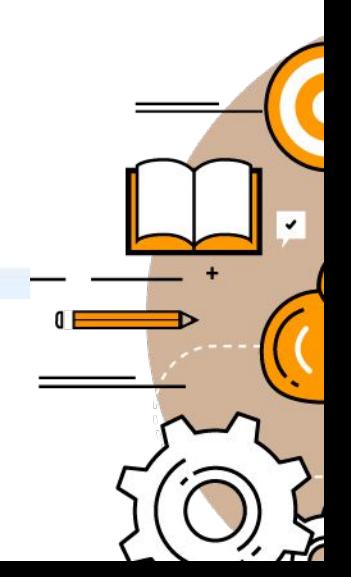

#### Усовершенствуем наш класс Fish, добавим туда условие

```
\overline{2}public class Fish extends Pet{
  3
         int currentDepth=0;
  4
         public int dive(int howDeep)
  5⊜
  6
         €
  \overline{7}currentDepth=currentDepth + howDeep;
             if (currentDepth > 100){
  8
                 System.out.println("Я маленькая рыбка "+
  9
                 " и не могу плавать глубже 100 метров");
 10
 11currentDepth=currentDepth - howDeep;
 12
             \} else \{13System.out.println("Погружаюсь ещё на " + howDeep +
                 "Mетров");
 14
                 System.out.println("Я на глубине " + currentDepth +
 15
                 "Mетров");
 16
 17
 18
             return currentDepth;
 19
220⊜
         public String say(String something)
 |21|\{22
             return "Ты чё не знаешь, что рыбы не разговаривают?";
 23}
 24 }
 25
```
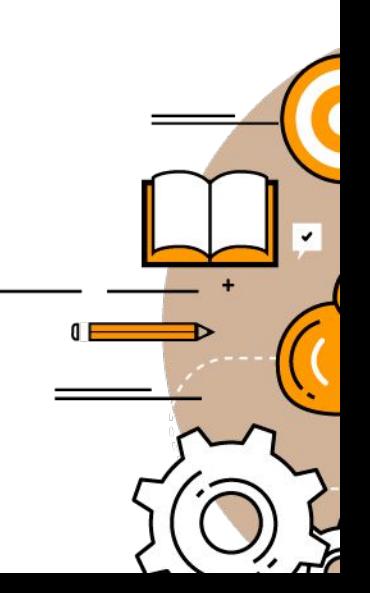

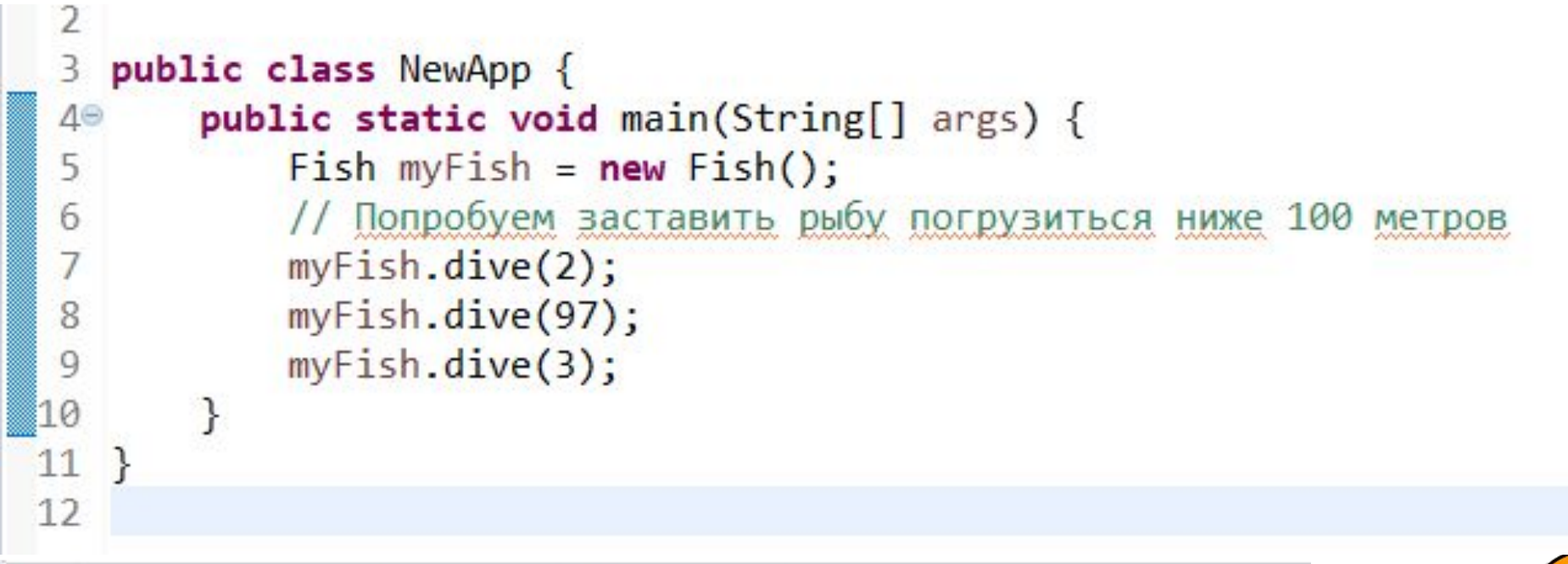

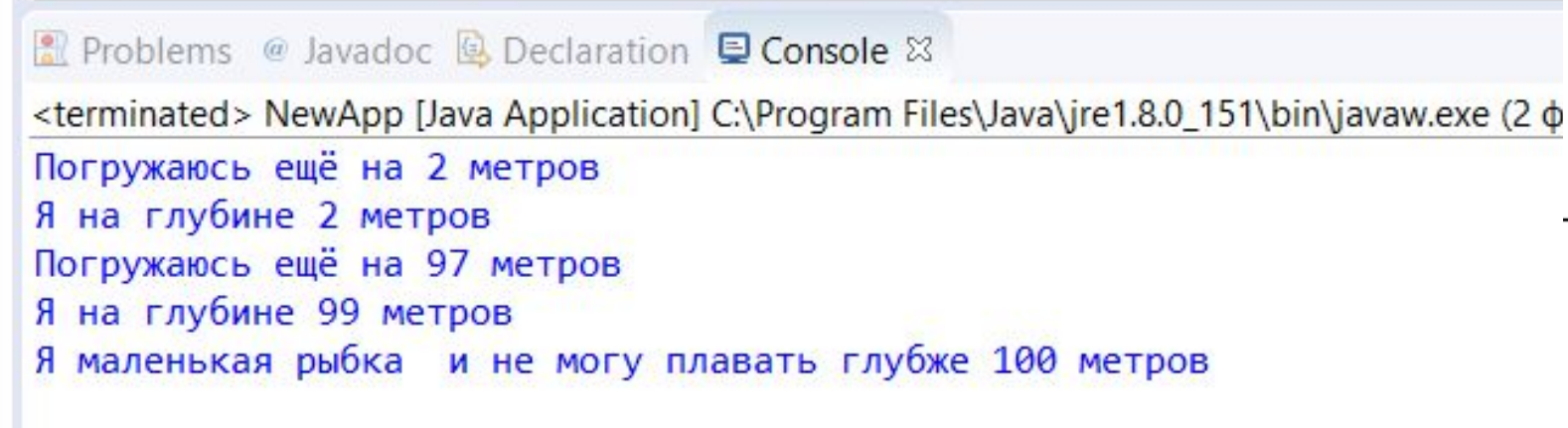

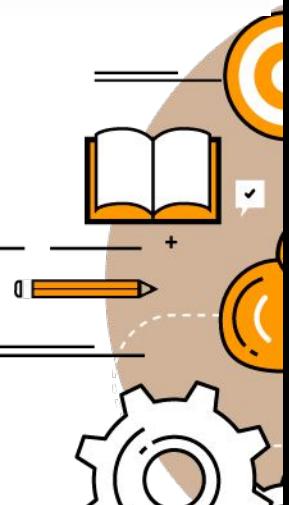

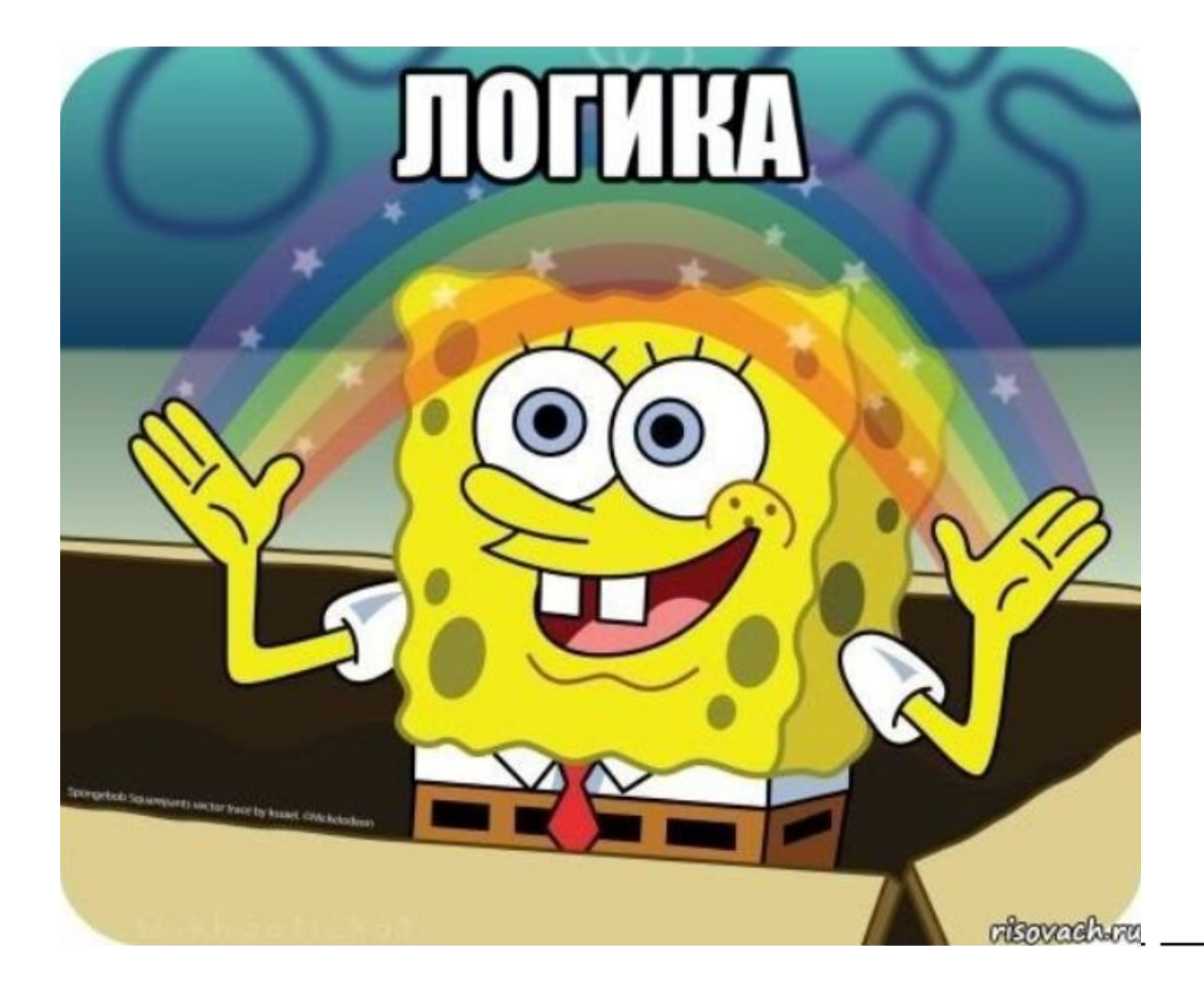

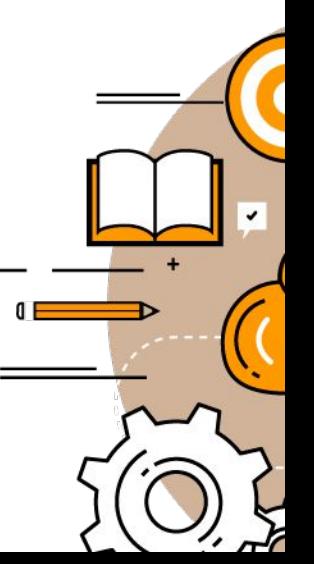

#### Таблица истинности

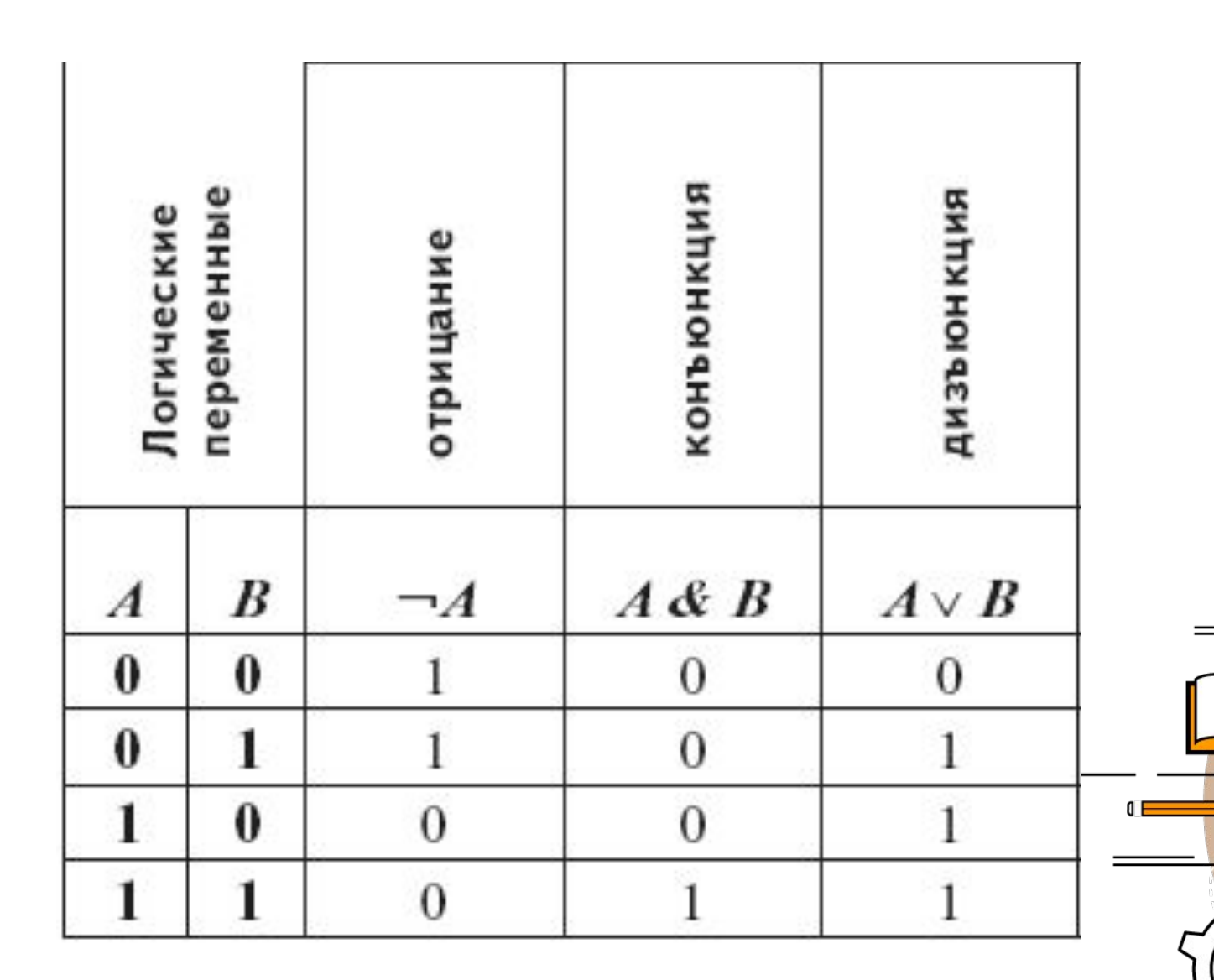

 $\sum_{\mathbf{k}}$ 

#### Использование логического «ИЛИ» И «И»

if (state.equals("Texas") | state.equals("California"))

Можно также использовать две вертикальные линии в операторе if:

 $if$  (state.equals("Texas") | | state.equals("California"))

if (state.equals("New York")  $&&\text{price} > 110)$ 

или

if (state.equals("New York") & price >110)

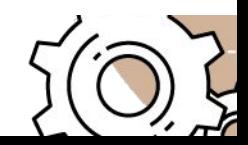

#### Логическое «не»

if ("state.equals("New York"))

Другой пример - следующие выражения абсолютно идентичны:

if (price  $< 50$ )

**if**  $(l$  (price  $>=50)$ )

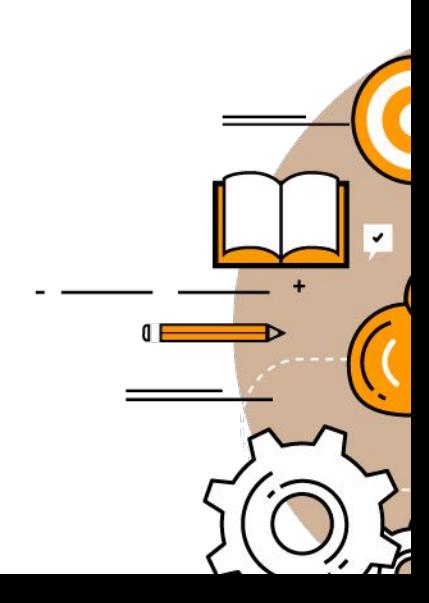

## Домашняя работа

- •Создать класс прямоугольник(поля ширина и высота)
- •Написать для него конструктор
- •Написать функцию нахождения периметра окружности.
- •Написать функцию которая, если ширина больше чем длина выводит сумму длины и ширины, если ширина больше чем 10 но меньше чем 30, то вывести ширину, в противном случае вывести значение длины прямоугольника.